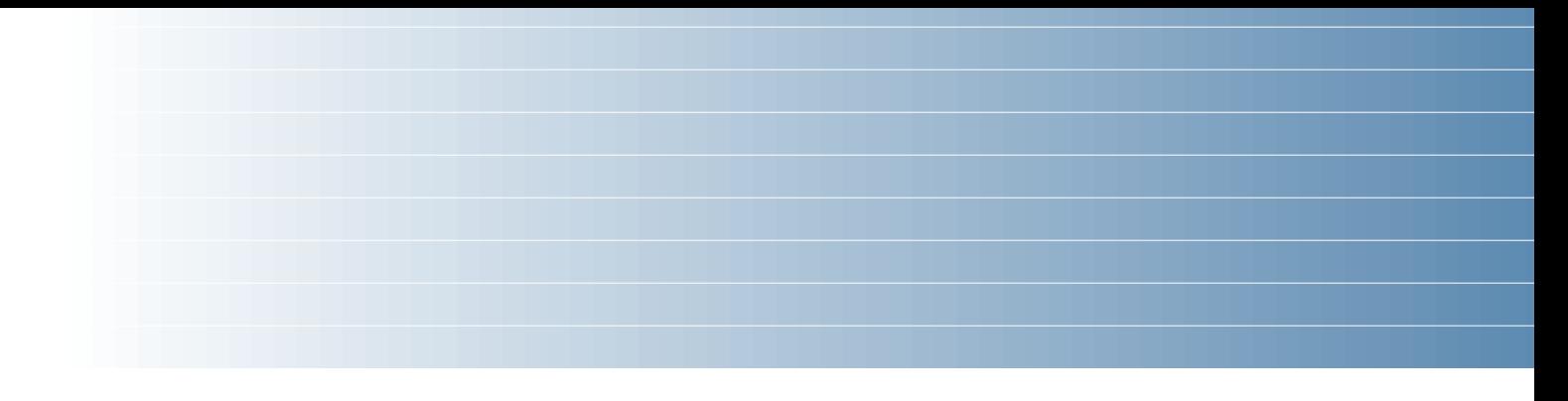

# An ANTLR Grammar for Esterel

COMS W4115

Prof. Stephen A. Edwards Fall 2003 Columbia University Department of Computer Science

# **ANTLR**

### Esterel.g

**class EsterelParser**

**extends Parser;**

**file : expr EOF!;**

**class EsterelLexer**

**extends Lexer;**

**ID : LETTER (LETTER | DIGIT)\* ;**

### EsterelParser.java

**public class**

**EsterelParser extends**

**antlr.LLkParser**

**implements**

 $\rightarrow$ 

**{}**

**EsterelParserTokenTypes**

### EsterelLexer.java

**public class EsterelLexer**

**extends antlr.CharScanner**

**implements**

**EsterelParserTokenTypes,**

**TokenStream {}**

### **ANTLR Lexer Specifications**

```
Look like
```

```
class MyLexer extends Lexer;
options {
  option = value
}
Token1 : 'char' 'char' ;
Token2 : 'char' 'char' ;
Token3 : 'char' ('char')? ;
```
Tries to match all non-protected tokens at once.

### **ANTLR Parser Specifications**

```
Look like
```

```
class MyParser extends Parser;
options {
  option = value
}
```

```
rule1 : Token1 Token2
        | Token3 rule2 ;
rule2 : (Token1 Token2)* ;
rule3 : rule1 ;
```
Looks at the next  $k$  tokens when deciding which option to consider next.

# **An ANTLR grammar for Esterel**

Esterel: Language out of France. Programs look like

**module ABRO: input A, B, R; output O;**

**loop [ await A || await B ]; emit O each R**

**end module**

### **The Esterel LRM**

Lexical aspects are classical:

- Identifiers are sequences of letters, digits, and the underline character , starting with a letter.
- Integers are as in any language, e.g., **123**, and floating-point numerical constants are as in C++ and Java; the values **12.3**, **.123E2**, and **1.23E1** are constants of type double, while **12.3f**, **.123E2f**, and **1.23E1f** are constants of type float.
- Strings are written between double quotes, e.g., **"a string"**, with doubled double quotes as in **"a "" double quote"**.

### **The Esterel LRM**

- Keywords are reserved and cannot be used as identifiers. Many constructs are bracketed, like "**present ... end present**". For such constructs, repeating the initial keyword is optional; one can also write "**present ... end**".
- Simple comments start with **%** and end at end-of-line. Multiple-line comments start with **%{** and end with **}%** .

Operators from the langauge reference manual:

\n
$$
\begin{array}{r|rrrrrr}\n * & # & + & - & / & * & || < > & , = & ; & : & := & ( ) \\
 1 & ? & ? ? & < = & > = < > & = > \\
 2 & ? & ? & ? & < = & > & = & & & & & & & & \\
 \end{array}
$$
\n

Main observation: none longer than two characters. Need  $k = 2$  to disambiguate, e.g., **?** and **??**.

```
class EsterelLexer extends Lexer;
options {
 k = 2;}
```
Next, I wrote a rule for each punctuation character:

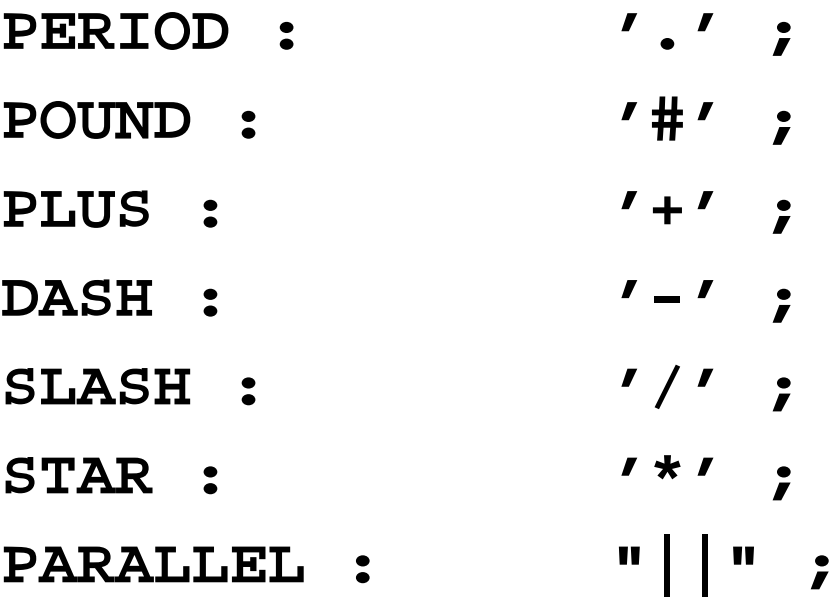

Identifiers are standard:

**ID**

$$
:( 'a' \tcdot 'z' | 'A' \tcdot 'z' )
$$
  

$$
('a' \tcdot 'z' | 'A' \tcdot 'z' | '_-' | '0' \tcdot '9') *
$$
  

$$
...
$$

String constants must be contained on a single line and may contain double quotes, e.g.,

**"This is a constant with ""double quotes"""**

ANTLR makes this easy: annotating characters with ! discards them from the token text:

**StringConstant**

```
: '"'!
  ( ˜('"' | '\n')
  | ('"'! '"')
  )*
  '"'!
;
```
I got in trouble with the **˜** operator, which inverts a character class. Invert with respect to what?

Needed to change options:

```
options {
 k = 2;charVocabulary = '\3'..'\377';
  exportVocab = Esterel;
}
```
Another problem: ANTLR scanners check each recognized token's text against keywords by default.

A string such as **"abort"** would scan as a keyword!

```
options {
  k = 2;
  charVocabulary = '\3'..'\377';
  exportVocab = Esterel;
  testLiterals = false;
}
```
**ID options { testLiterals = true; } : ('a'..'z' | 'A'..'Z') /\* ... \*/ ;**

## **Numbers Defined**

From the LRM:

Integers are as in any language, e.g., **123**, and floating-point numerical constants are as in C++ and Java; the values **12.3**, **.123E2**, and **1.23E1** are constants of type double, while **12.3f**, **.123E2f**, and **1.23E1f** are constants of type float.

## **Numbers**

With  $k = 2$ , for each rule ANTLR generates a set of characters that can appear first and a set that can appear second. But it doesn't consider the possible combinations.

I split numbers into Number and FractionalNumber to avoid this problem: If the two rules were combined, the lookahead set for Number would include a period (e.g., from ".1") followed by end-of-token e.g., from "1" by itself).

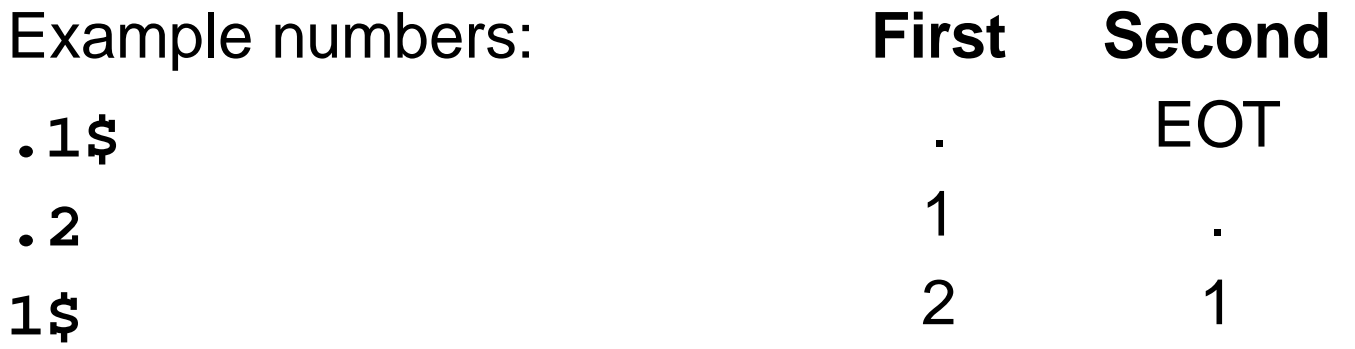

## **Number Rules**

#### **Number**

**: ('0'..'9')+ ( '.' ('0'..'9')\* (Exponent)? ( ('f'|'F') { \$setType(FloatConst); } | /\* empty \*/ { \$setType(DoubleConst); } ) | /\* empty \*/ { \$setType(Integer); } ) ;**

### **Number Rules Continued**

**FractionalNumber**

**: '.' ('0'..'9')+ (Exponent)? ( ('f'|'F') { \$setType(FloatConst); } | /\* empty \*/ { \$setType(DoubleConst); } ) ;**

**protected**

**Exponent**

: (
$$
'e'
$$
 | 'E') ( $'+'$  | '-'')? ( $'0'$  . . '9') +

**;**

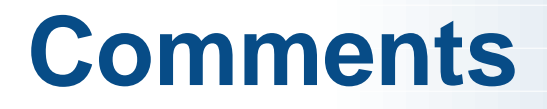

From the LRM:

Simple comments start with **%** and end at end-of-line. Multiple-line comments start with **%{** and end with **}%**.

### **Comments**

#### **Comment**

```
: '%'
  ( ('{') => '{'
    ( // Prevent .* from eating the whole file
       options {greedy=false;}:
       (
         ('\r' '\n') => '\r' '\n' { newline(); }
         | '\r' { newline(); }
         | '\n' { newline(); }
         | ˜( '\n' | '\r' )
       )
     )*
     "}%"
   | ((˜'\n'))* '\n' { newline(); }
   )
{ $setType(Token.SKIP); }
;
```
# **A Parser for Esterel**

Esterel's syntax started out using **;** as a separator and later allowed it to be a terminator.

The language reference manual doesn't agree with what the compiler accepts.

# **Grammar from the LRM**

NonParallel: AtomicStatement **Sequence** 

Sequence:

SequenceWithoutTerminator **;** opt

SequenceWithoutTerminator:

AtomicStatement **;** AtomicStatement

SequenceWithoutTerminator **;** AtomicStatement

AtomicStatement:

nothing

pause

...

### **Grammar from the LRM**

But in fact, the compiler accepts

**module TestSemicolon1: nothing; end module module TestSemicolon2: nothing; nothing; end module module TestSemicolon3: nothing; nothing end module**

Rule seems to be "one or more statements separated by semicolons except for the last, which is optional."

## **Grammar for Statement Sequences**

Obvious solution:

**sequence**

```
: atomicStatement
  (SEMICOLON atomicStatement)*
  (SEMICOLON)?
```
**;**

**warning: nondeterminism upon k==1:SEMICOLON between alt 1 and exit branch of block**

Which option do you take when there's a semicolon?

**sequence : atomicStatement (SEMICOLON atomicStatement)\* (SEMICOLON)? ;**

Is equivalent to

**sequence : atomicStatement seq1 seq2 ;**

**seq1 : SEMICOLON atomicStatement seq1 | /\* nothing \*/ ;**

```
seq2 : SEMICOLON
     | /* nothing */ ;
```

```
sequence : atomicStatement seq1 seq2 ;
seq1 : SEMICOLON atomicStatement seq1
       | /* nothing */ ;
seq2 : SEMICOLON
     | /* nothing */ ;
```
How does it choose an alternative in **seq1**?

First choice: next token is a semicolon.

Second choice: next token is one that may follow seq1.

But this may also be a semicolon!

Solution: tell ANTLR to be greedy and prefer the iteration solution.

**sequence**

- **: atomicStatement**
	- **( options { greedy=true; }**
	- **: SEMICOLON! atomicStatement )\***

**(SEMICOLON!)?**

**;**

```
Delays can be "A" "X A" "immediate A" or "[A and B]."
```

```
delay : expr bSigExpr
      | bSigExpr
      | "immediate" bSigExpr ;
```

```
bSigExpr : ID
         | "[" signalExpression "]" ;
```
**expr : ID | /\* ... \*/ ;**

Which choice when next token is an ID?

**delay : expr bSigExpr | bSigExpr | "immediate" bSigExpr ;**

What do we really want here?

If the delay is of the form "expr bSigExpr, " parse it that way. Otherwise try the others.

### **delay : ( (expr bSigExpr) => delayPair | bSigExpr | "immediate" bSigExpr ) ;**

### **delayPair : expr bSigExpr ;**

The **=>** operator means "try to parse this first. If it works, choose this alternative."

### **Greedy Rules**

The author of ANTLR writes

I have yet to see a case when building a parser grammar where I did not want a subrule to match as much input as possible.

However, it is particularly useful in scanners:

**COMMENT**

```
: "/*" (.)* "*/"
;
```
This doesn't work like you'd expect...

# **Turning Off Greedy Rules**

The right way is to disable greedy:

```
COMMENT
```

```
: "/*"
  (options {greedy=false;} :.)*
  "*/" ;
```
This only works if you have two characters of lookahead:

```
class L extends Lexer;
options {
  k=2;
}
```
**CMT : "/\*" (options {greedy=false;} :.)\* "\*/" ;**

### **The Dangling Else Problem**

- **class MyGram extends Parser;**
- **stmt : "if" expr "then" stmt ("else" stmt)? ;** Gives
- **ANTLR Parser Generator Version 2.7.1 gram.g:3: warning: nondeterminism upon gram.g:3: k==1:"else" gram.g:3: between alts 1 and 2 of block**

### **Generated Code**

```
stmt : "if" expr "then" stmt ("else" stmt)? ;
match(LITERAL_if);
expr();
match(LITERAL then);
stmt();
if ((LA(1)==LITERAL_else)) {
 match(LITERAL_else); /* Close binding else */
 stmt();
} else if ((LA(1)==LITERAL_else)) {
/* go on: else can follow a stmt */
} else {
  throw new SyntaxError(LT(1));
}
```
### **Removing the Warning**

**class MyGram extends Parser;**

**stmt**

**: "if" expr "then" stmt (options {greedy=true;} :"else" stmt)? ;**

# **A Simpler Language**

**class MyGram extends Parser;**

**stmt**

**: "if" expr "then" stmt ("else" stmt)? "fi" ;**

**match(LITERAL\_if); expr(); match(LITERAL\_then); stmt(); switch (LA(1)) { case LITERAL\_else: match(LITERAL\_else); stmt(); break; case LITERAL\_fi: break; default: throw new SyntaxError(LT(1)); } match(LITERAL\_fi);**